# Chapter 7: Unix Security

# **Objectives**

- **Understand the security features provided by a typical operating system.**
- **Introduce the basic Unix security model.**
- **F** See how general security principles are **implemented in an actual operating system.**

## Introduction

- **Some guidelines when assessing security of an operating system:**
	- **Which security features have been implemented?**
	- **How can these security features be managed?**
	- **What assurances are there that the security features will be effective?**
- **Security not only deals with the** *prevention* **of unauthorized actions but also with their** *detection (e.g.* **audit logs)**

## Unix Preliminaries

- **Unix (like the Internet) was developed for friendly environments like research labs or universities.**
	- **Security features added whenever the necessity arose; original security mechanism were quite weak and elementary.**
- **Several flavours of Unix; vendor versions differ in the way some security controls are managed & enforced.**
- **Unix designed originally for small multi-user computers in a network environment; later scaled up to commercial servers and down to PCs.**

# Unix Design Philosophy

- **E** Security managed by skilled **administrator, not by user.**
	- **Intensive use of command line tools and scripting.**
- **Focus on:**
	- **protecting users from each other.**
	- **protecting against attacks from the network.**
- **Discretionary access control with a granularity of owner, group, other.**

# **Principals**

- **Principals: user identifiers (UIDs) and group identifiers (GIDs).**
- **A UID (GID) is a 16-32 bit number; examples:**
	- **0: root 1: bin root user will always** 
		- **have UID == 0**
	- **2: daemon**
	- **8: mail**
	- **9: news**
	- **261: sergio**

**UID values differ from system to system**

## User Accounts

- **Information about principals is stored in user accounts and home directories.**
- **User accounts stored in the /etc/passwd file**
- **User account format:**

**username:password:UID:GID:name:homedir:shell**

Example**:**

**dieter:RT.QsZEEsxT92:1026:53:Dieter Gollmann:/home/dieter:/bin/sh**

## User Account Details

- **username: up to eight characters long**
- **password: stored "encrypted" (really a hash)**
- **UID: user identifier for access control**
- **GID: user's** *primary group* **(the user can be at the same time memember of different groups)**
- **name: user's full name**
- **homedir: user's home directory**
- **shell: program started after the user has successful logged in**

## Superuser

- **The superuser is a special privileged principal with UID 0 and usually the user name root.**
- **There are few restrictions on the superuser:**
	- **The superuser can become any other user.**
	- **The superuser can change the system clock.**
	- **The superuser can shutdown the system.**
	- **All security checks are turned off for superuser, who can do almost everything.**
	- **Superuser cannot write to a read-only file system, but can remount it as writeable.**
	- **Superuser cannot decrypt passwords but can reset them.**

# **Groups**

- **Users belong to one or more groups.**
- **/etc/group contains all groups; file entry format:**

**groupname:password:GID:list of users**

**Example:** 

```
infosecwww:*:209:carol,al
```
- **Every user belongs to a primary group; group ID (GID) of the primary group stored in /etc/passwd.**
- **Collecting users in groups is a convenient basis for access control decisions.**
	- **For example, put all users allowed to access email in a group called mail or put all operators in a group operator.**

# **Subjects**

- **The subjects in Unix are processes; a process has a process ID (PID).**
- **New processes generated with exec or fork.**
- **Processes have a real UID/GID and an effective UID/GID.**
- **Real UID/GID: inherited from the parent; typically UID/GID of the user logged in.**
- **Effective UID/GID: inherited from the parent process or from the file being executed.**

# Example

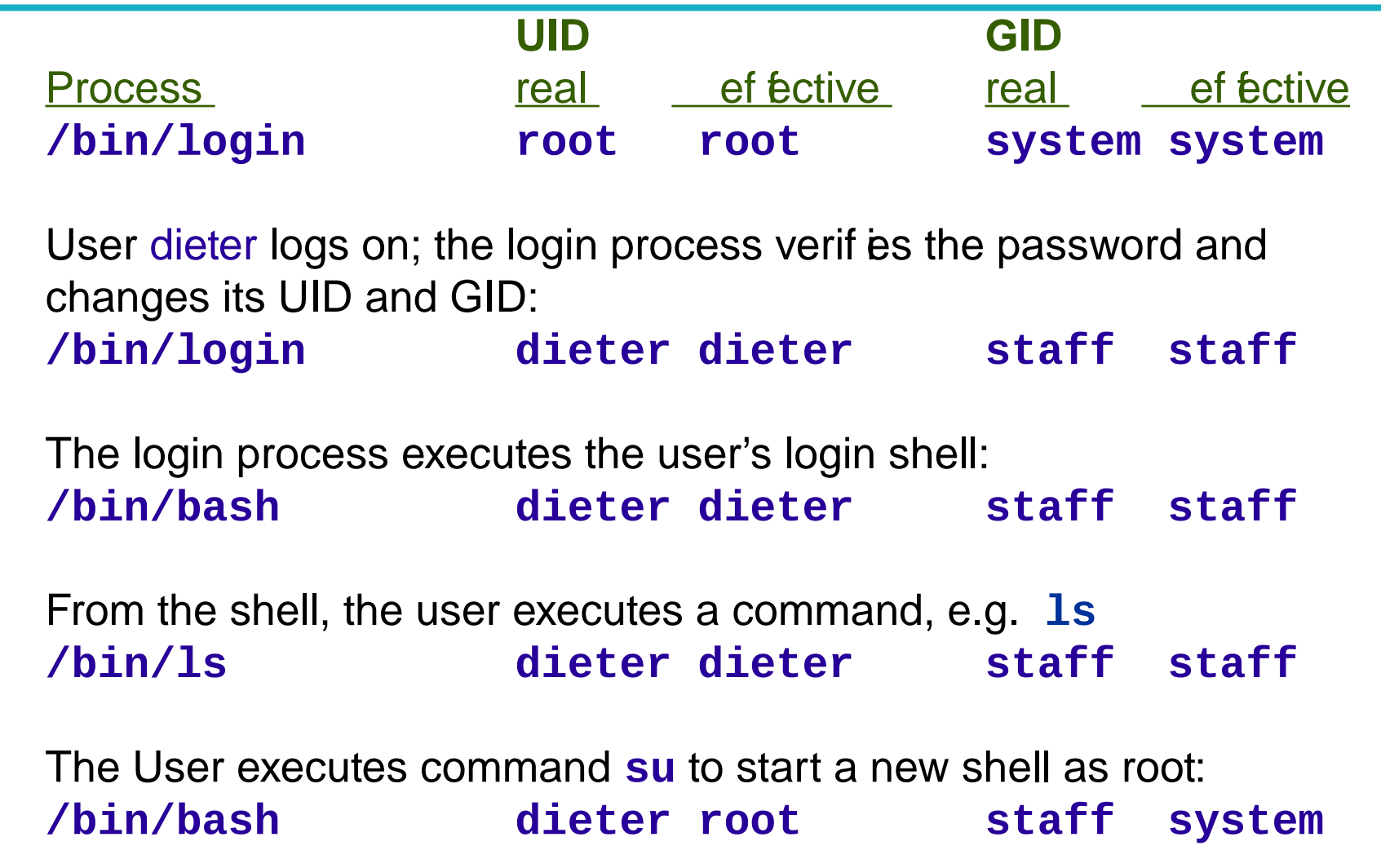

#### Passwords

- **Users are identified by user name and authenticated by password.**
- **Passwords (***were***) stored in /etc/passwd "encrypted" with the algorithm crypt(3).**
- **crypt(3) is really a one-way function: slightly modified DES algorithm repeated 25 times with all-zero block as start value and the password as key.**
- **Salting: password encrypted together with a 12-bit random "salt" that is stored in the clear.**

#### Passwords

- **Passwords can be modified with the passwd command**
- **When the password field for a user is empty, the user does not need a password to log in.**
- **To disable a user account, let the password field starts with an asterisk; applying the one-way function to a password can never result in an asterisk.**
- **/etc/passwd is world-readable as many programs require data from user accounts; makes password-guessing attacks easy.**
- **Shadow password files: passwords are not stored in /etc/passwd but in a shadow file that can only be accessed by root.**

#### /etc/shadow

- **Also used for password aging and automatic account locking; file entries have nine fields:**
	- **1)username**
	- **2)user's password (***encoded with crypt***)**
	- **3)#days since password was changed**
	- **4)#days left before user may change password**
	- **5)#days left before user is forced to change password**
	- **6)#days to "change password" warning**
	- **7)#days left before password is disabled**
	- **8)#days since the account has been disabled 9)reserved**

# **Objects**

- **Files, directories, memory devices, I/O devices are uniformly treated as resources.**
- **These resources are the objects of access control.**
- **Resources organized in a treestructured file system.**
- **Each file entry in a directory is a pointer to a data structure called inode.**

## Inode

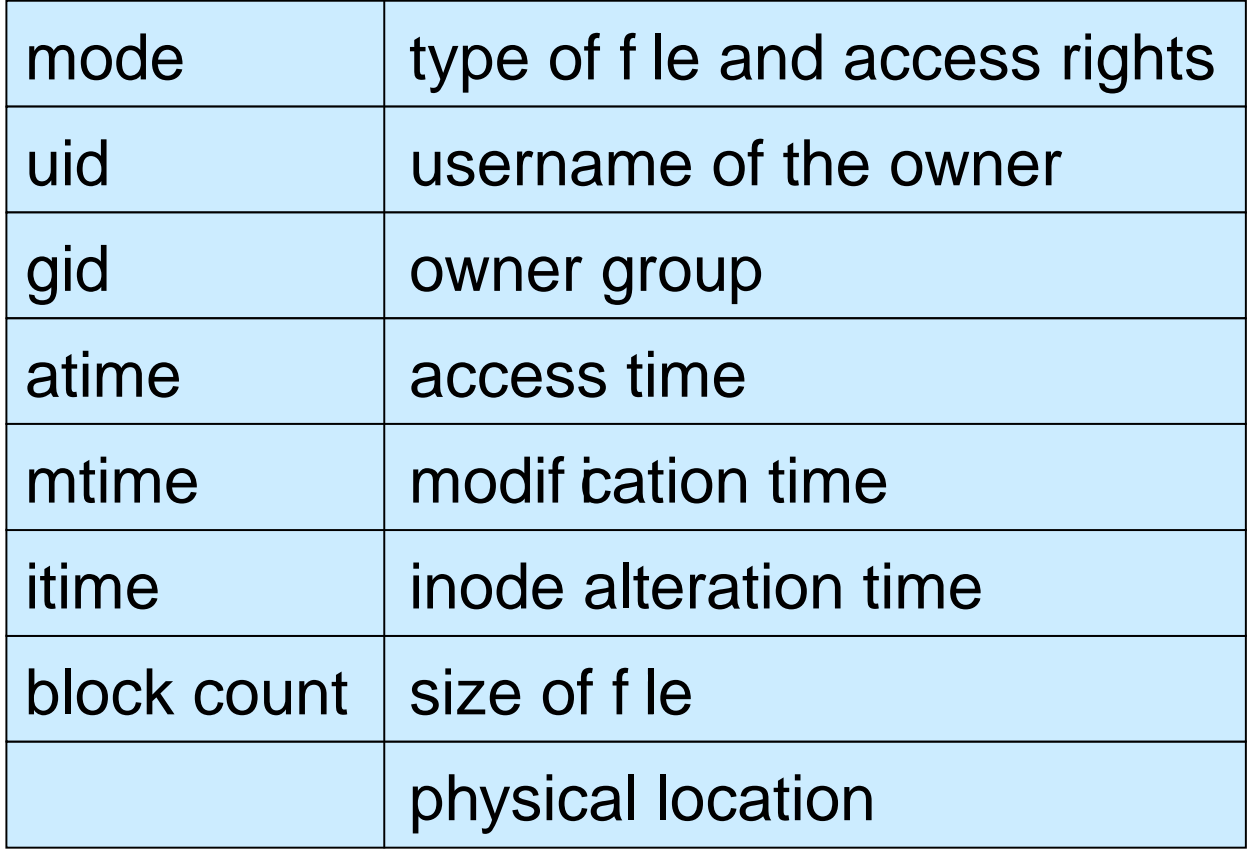

**Fields in the inode relevant for access control** 

## Information about Objects

- **Example: directory listing with ls -la drwxrwxrwx 12 dieter staff 7288 Oct 13 10:51 . drw-rw-rw- 23 root root 4096 Oct 17 11:32 .. -rw-r--r-- 1 dieter staff 1617 Oct 28 11:01 my.tex drwx------ 2 dieter staff 512 Oct 25 17:44 ads/**
- **File type: first character '-' file 'd' directory 's' socket 'b' block device file 'l' symbolic link 'c' character device file File permissions: next nine characters**
- **Link counter: the number of links (i.e. directory entries pointing to) the file**

## Information about Objects

**-rw-r--r-- 1 dieter staff 1617 Oct 28 11:01 my.tex drwx------ 2 dieter staff 512 Oct 25 17:44 ads/**

- **Username of the owner: usually the user that has created the file.**
- **Group: depending on the version of Unix, a newly created file belongs to its creator's group or to its directory's group.**
- **File size, modification time, filename.**
- **Filename stored in the directory, not in inode.**

## File Permissions

- **Permission bits are grouped in three triples that define r**ead**, w**rite**, and**  e**x**ecute **access for owner, group, and other.**
- **A '-' indicates that a right is not granted.**
- **rw-r--r--**

**read and write access for the owner, read access for group and other.** 

**rwx------**

**read, write, and execute access for the owner, no rights to group and other..**

#### Octal Representation

- **Three bit range is 0-7 => octal numbers are sufficient.**
- **Examples:** 
	- **rw-r--r-- is equivalent to 644 Owner Read/Write; Group, Any: Read**
	- **rwxrwxrwx is equivalent to 777 Owner, Group, Any: Read/Write/Exec**
- **Conversion table for four character octal numbers:** 
	- **040 read by group 020 write by group**
	- **010 execute by group**
	-
	-
	-
	-
	- **004 read by other 400 read by owner**
	- **002 write by other 200 write by owner**
	- **001 execute by other 100 execute by owner**

## Default Permissions

- **Unix utilities typically use default permissions 666 when creating a new file and permissions 777 when creating a new program.**
- **Permissions can be further adjusted by the umask: a three-digit octal number specifying the rights that should be withheld. :** 
	- **umask 777 denies all accesses**
	- **umask 000 adds no further restrictions**
	- **umask 022 grants all permissions to the owner and just read an execute for group and world**
- **Actual default permission is derived by masking the given default permissions with the umask: compute the logical AND of the bits in the default permission and of the inverse of the bits in the umask.**

## Default Permissions

#### **Example:**

- **default permission: 666**
- **umask: 077**
- **Invert 077: gives 700, then AND:**

666 700 600

 **Owner of the file has read and write access, all other access is denied.**

## Sensible umask Settings

- **022: all permissions for the owner, read and execute permission for group and other.**
- **027: all permissions for the owner, read and execute for group and no permission for other.**
- **037: all permissions for the owner, read permission for group, no permissions for other.**
- **077: all permissions for the owner, no permissions for group and other.**

## Permissions for Directories

- **Every user has a home directory; to put files and subdirectories into, the correct permissions for the directory are required.**
- **Read permission: to find which files are in the directory, e.g. for executing ls.**
- **Write permission: to add files to and remove files from the directory.**
- **Execute permission: to make the directory the current directory (cd) and for opening files inside the directory.**

## Permissions for Directories

- **To access your own files, you need execute permission in the directory.**
- **Without read permission on the directory, you can still open a file in the directory if you know that it exists but you cannot use ls to see what is in the directory.**
- **To stop other users from reading your files, you can either set the access permissions on the files or prevent access to the directory.**
- **You need write and execute permission for the directory to delete a file; no permissions on the file itself are needed, it can even belong to another user.**
- **Setting the sticky bit 't' on a file allows only the owner of the file (and the superuser) to delete it.**

# Changing Permissions

- **Access rights can be altered with chmod command:**
	- **chmod 0754 filename [absolute mode]**
	- **chmod u+wrx,g+rx,g-w,o+r,o-wx filename [symbolic mode]**
- **Ownership can be altered with the chown command:**
	- **chown newOwner:newGroup filename**
- **Owner and root can change permissions (chmod).**

#### Permissions: Order of Checking

- **Access control uses attributes of both subjects (***processes***) and objects (***resources***) in the following order:**
	- **1.If the subject's UID owns the file, the permission bits for owner decide whether access is granted.**
	- **2.If the subject's UID does not own the file but its GID does, the permission bits for group decide whether access is granted.**
	- **3.If the subject's UID and GID do not own the file, the permission bits for other (also called world) decide whether access is granted.**
- **Permission bits can give the owner less access than is given to the other users; the owner can always change the permissions.**

#### Security Patterns

- **We will discuss how some general security principles manifest themselves in Unix.**
- **Controlled invocation: SUID programs.**
- **Physical and logical representation of objects: deleting files.**
- **Access to the layer below: protecting devices.**
- **Searchpath**
- **Importing data from outside: mounting filesystems.**

## Controlled Invocation

- **Superuser privilege is required to execute certain operating system functions**
- **Examples:**
	- **Only processes running as root can listen at "trusted ports" 0 – 1023**
	- **Only root can mount a removable media device.**
- **Solution adopted in Unix: SUID (set userID) programs and SGID (set groupID) programs.**
- **SUID (SGID) programs run with the effective user ID or group ID of their owner or group, giving controlled access to files not normally accessible to other users.**

# Displaying SUID programs

- **When ls –l displays a SUID program, the execute permission of the owner is given as s instead of x:**
- **-rws--x--x 3 root bin 16384 Nov 16 1996 passwd\***
- **When ls –l displays a SGID program, the execute permission of the group is given as s instead of x:**
- **-rwx--s--x 3 root bin 16384 Nov 16 1996 passwd\***

## SUID to root

- **When root is the owner of a SUID program, a user executing this program will get superuser status during execution.**
- **Important SUID programs:**
	- **/bin/passwd change password /bin/login login program /bin/at batch job submission /bin/su change UID program**
- **As the user has the program owner's privileges when running a SUID program, the program should only do what the owner intended**

# SUID Dangers

- **By tricking a SUID program owned by root to do unintended things, an attacker can act as the root.**
- **All user input (including command line arguments and environment variables) must be processed with extreme care.**
- **Programs should have SUID status only if it is really necessary.**
- **The integrity of SUID programs must be monitored.**

# SUID, SGID, sticky bit

- **Access rights can be altered with chmod command.**
- **In the octal representation of permissions a fourth octect placed in front of the permissions for owner,group and others is used to undicate SUID and SGID programs and directories with sticky bit set.**
	- **4000 set user ID on execution**
	- **2000 set group ID on executing**
	- **1000 set sticky bit**
- **The SUID permission of a program could be set as follows:**
	- **chmod 4555 filename set SUID flag**
	- **chmod u+s filename set SUID flag**
	- **chmod 555 filename clear SUID flag**
	- **chmod u-s filename clear SUID flag**
	- **chmod 1000 filename set sticky bit flag**
- **It's considered a good practice to allow only root to change file owner using chown command...**

#### Limitations of UNIX Access Control

- Files have only one owner and one group.
- Permissions control only RWX access to resources.
- More complicate access (e.g. right to shutdown the machine) rights are mapped from basic f le access permissions.
- It's impratical to implmente more complex security policies with the Unix access control mechanisms.

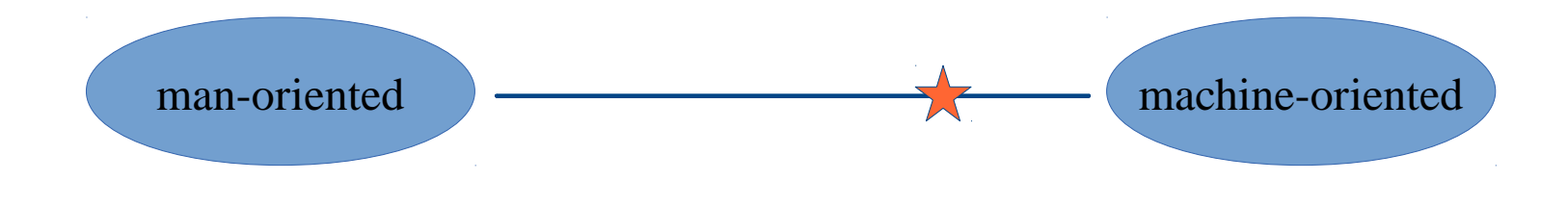

# Managing Security

- **Beware of overprotection; if you deny users direct access to a file they need to perform their job, you have to provide indirect access through SUID programs.**
- **A flawed SUID program may give users more opportunities for access than wisely chosen permission bits.**
- **This is particularly true if the owner of the SUID program is a privileged user like root.**

## Protection of Devices

- **General issue: logical and physical memory**
- **Unix treats devices like files; access to memory or to a printer is controlled like access to a file by setting permission bits.**
- **Devices commonly found in directory /dev:** 
	- **/dev/console console terminal /dev/kmem kernel memory map device (image of the virtual memory) /dev/tty terminal /dev/hd0 hard disk**

### Access to the Layer Below

- **Attackers can bypass the controls set on files and directories if they can get access to the memory devices holding these files.**
- **If the read or write permission bit for other is set on a memory device, an attacker can browse through memory or modify data in memory without being affected by the permissions defined for files.**
- **Almost all devices should therefore be unreadable and unwritable by "other".**

## Example

- **The process status command ps displays information about memory usage and thus requires access permissions for the memory devices.**
- **Defining ps as a SUID to root program allows ps to acquire the necessary permissions but a compromise of ps would leave an attacker with root privileges.**
- **Better solution: let group mem own the memory devices and define ps as a SGID program.**

# Mounting Filesystems

- **General issue: When importing objects from another security domain into your system, access control attributes of these objects must be redefined.**
- **Unix filesystem is built by linking together filesystems held on different physical devices under a single root / with the mount command.**
- **Remote filesystems (NFS) can be mounted from other network nodes.**
- **Mounted filesystems could have dangerous settings, e.g. SUID to root programs in an attacker's directory.**

#### **mount** command

**mount [-r] [-o** *options***]** *device directory*

- **-r flag specifies read-only mount.**
- **Options:**
- **nosuid: turns off the SUID and SGID bits on the mounted filesystem.**
- **noexec: no binaries can be executed from the mounted filesystem.**
- **nodev: no block or character special devices can be accessed from the filesystem.**
- **Different versions of Unix implement different options for mount.**

# Mounting Filesystems

- **General issue: scoping of identifiers**
- **NFS server trusts the client to enforce access control on the mounted filesystem.**
- **UIDs and GIDs on two Unix systems (from different vendors) may be assigned differently.**
- **The client may misinterpret the UID or GUID even if it tries to enforce access control.**
- **Problem: UID and GID are local identifiers; only globally unique identifiers should be used across network.**

## Environment Variables

- **Environment variables: kept by the shell, normally used to configure the behaviour of utility programs**
- **Inherited by default from a process' parent.**
- **A program executing another program can set the environment variables for the program called to arbitrary values.**
- **Danger: the invoker of setuid/setgid programs is in control of the environment variables they are given.**
- **Usually inherited, so this also applies transitively.**
- **Not all environment variables are documented!**
- **Inheriting things you do not want can become a security problem.**

## Examples

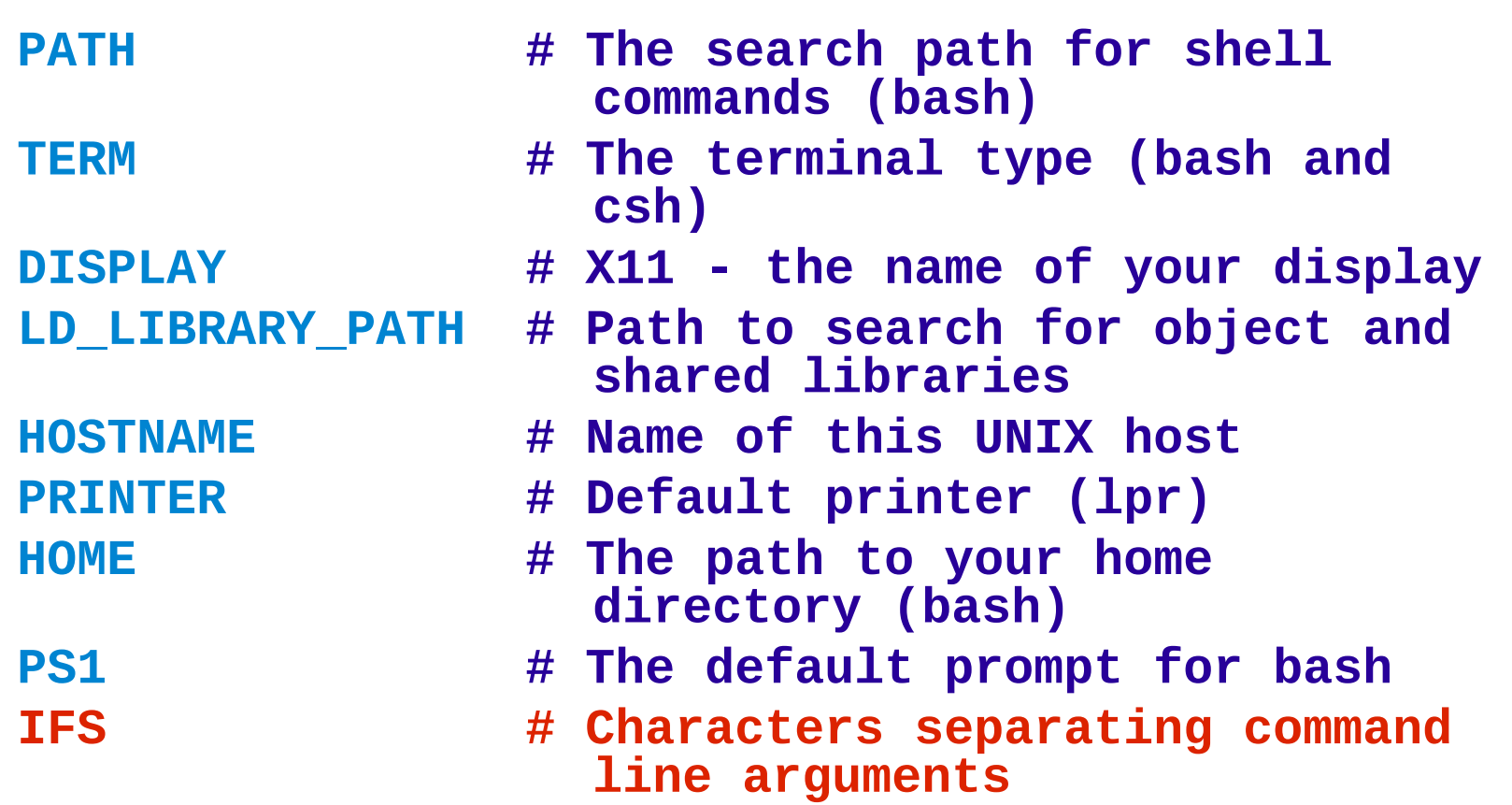

#### Changing Root of the Filesystem

- **Access control can be implemented by constraining suspect processes to a sandbox environment; access to objects outside the sandbox is prevented.**
- **Change root command chroot restricts the available part of the filesystem:**

**chroot <directory> <command>**

- **Changes the apparent filesystem root directory from / to directory when <command> executes.**
- **Only files below the new root are thereafter accessible.**

#### Changing Root of the Filesystem

- **Make sure that user programs find all system files they need.**
- **System files are 'expected' to be in directories like /bin, /dev, /etc, /tmp, or /usr**
- **New directories of the same names have to be created under the new root and populated with the files the user will need by copying or linking to the respective files in the original directories.**

#### **Searchpath**

- **Issue: execution of programs taken from a 'wrong' location.**
- **Users can run a program by typing its name prefixed with a local or a global path identifer.**
- **The shell searches for the program following the searchpath specified by the PATH environment variable in the .profile file in the user's home directory.**

#### **Searchpath**

 **A typical searchpath: PATH=.:\\$HOME/bin:/usr/ucb:/bin: /usr/bin:/usr/local:/usr/new: /usr/hosts**

- **Directories in the searchpath are separated by ':'; the first entry '.' is the current directory.**
- **When a directory is found that contains a program with the name specified, the search stops and that program will be executed.**

#### **Searchpath**

- **To insert a Trojan horse, give it the same name as an existing program and put it in a directory that is searched before the directory containing the original program.**
- **As a defence, call programs by their full pathname, e.g. /bin/su instead of su.**
- **Make sure that the current directory is not in the searchpath of programs executed by root**
- **(ls -a lists all files in your home directory, more .profile shows your profile).**

#### Network Services (telnet, ftp)

- *inetd* **daemon listens to incoming network connections**
- **When a connection is made,** *inetd* **starts the requested server program and then returns to listening for further connections.**
- **Configuration file maps port numbers to programs**
- **Entries in the configuration file have the format:**
	- **service type protocol waitflag userid executable commandline**
- **Example: entry for telnet**

**telnet stream tcp nowait root /usr/bin/in.telnetd in.telnet**

# Telnet Wrapper

- **When** *inetd* **receives a request for a service, it consults the configuration file and creates a new process that runs the** *executable* **specified.**
- **Name of new process changed to the name given in the** *command-line* **field.**
- **Usually, the name of the** *executable* **and the name given in** *command-line* **are the same.**
- **Could we leverage these information to perform some security checks? What could we do?**

# Telnet Wrapper

- **This redundancy can be used for a nice trick:**
- **Point** *inetd* **daemon to a wrapper program.**
- **Use the name of the process to remember the name of the original executable; return to this executable after running the wrapper.**
- **Example: change configuration file entry for telnet to**

**telnet stream tcp nowait root /usr/bin/tcpd in.telnetd**

 **Program executed is now the TCP wrapper executable /usr/bin/tcpd.** 

# Telnet Wrapper

- **Wrapper performs access control, logging, ...** 
	- **Original application: IP address filtering.**
- **Wrapper knows the directory it is in (/usr/bin) and its own name (***in.telnetd***) so it can call the original server program (/usr/bin/in.telnetd)**
- **Users see no difference and receive the same service as before.**
- **Design principle: add another level of indirection.**
- **TCP wrapper performing security controls is inserted between the** *inetd* **daemon and the server program.**

## Management issues

- **Brief overview of several issues relevant for managing Unix systems**
	- **Protecting the root account**
	- **Networking: trusted hosts**
	- **Auditing**

#### Root account

- **The <u>root account</u> is used by the operating system for essential tasks like login, recording the audit log, or access to I/O devices.**
- **The root account is required for performing certain system administration tasks.**
- **Superusers are also a major weakness of Unix; an attacker achieving superuser status effectively takes over the entire system.**
- **TIPS:**
	- **separate the duties of the systems manager;**
	- **create users like uucp or daemon to deal with networking; if a special users is compromised, not all is lost.**

## Superuser

- **Systems manager should not use root as their personal account.**
- **Change to root from a user account using /bin/su; the O/S will not refer to a version of su that has been put in some other directory.**
- **Record all su attempts in the audit log with the user who issued the command.**
- **/etc/passwd and /etc/group have to be write protected; an attacker who can edit /etc/passwd can become superuser by changing its UID to 0.**

#### Trusted Hosts

- **Users from a trusted host can login without password authentication; they only need to have the same user name on both hosts.**
- **Trusted hosts of a machine are specified in /etc/hosts.equiv.**
- **User names must be synchronized between hosts.**
- **Trusted hosts of a user are specified in the .rhosts file in the user's home directory.**
	- **User can either access all hosts in the system or nothing; exceptions difficult to configure.**
- **With a growing number of hosts, synchronizing user names and hosts.equiv files becomes tedious.**
	- **Vendor-specific tools to distribute configuration files.**

# Audit logs

- **/usr/adm/lastlog records the last time a user has logged in; displayed with finger**
- **/var/adm/utmp records accounting information used by the who command.**
- **/var/adm/wtmp records every time a user logs in or logs out; displayed with the last command.**
- **/var/adm/acct records all executed commands; displayed with lastcomm**

# Summary

- **Unix served as a case study to see how core security primitives can be implemented.**
- **We have learned a number of general security issues.**
- **For practical security, it does not suffice to have a "secure" operating system; the system also has to be managed securely.**
- **Also relevant, but not covered yet: network security, software security...**